$with (DEtools)$ :  $\triangleright$ 

DEplot( $\left[ \text{diff}(x(t), t) = x(t) - x(t) \cdot y(t), \text{diff}(y(t), t) = -y(t) + x(t) \cdot y(t) \right], \left[ x(t), y(t) \right], t = -2..9, x =$  $-2..2, \tilde{y} = -2..2, \{ [ 0, .7, .7 ], [ 0, .9, .9 ], [ 0, 1.5, 1.5 ], [ 0, .3, .3 ], [ 0, -1, -1 ], [ 0, -1, 1 ], [ 0, 1, -1 ],$  $[0, 1, 0], [0, -1, 0], [0, 0, 1], [0, 0, -1], [0, -3, -3], [0, -3, 3], [0, 3, -3],$  arrows = THICK,  $stepsize = .01$ , linecolor = black, title = `nonlinear`);

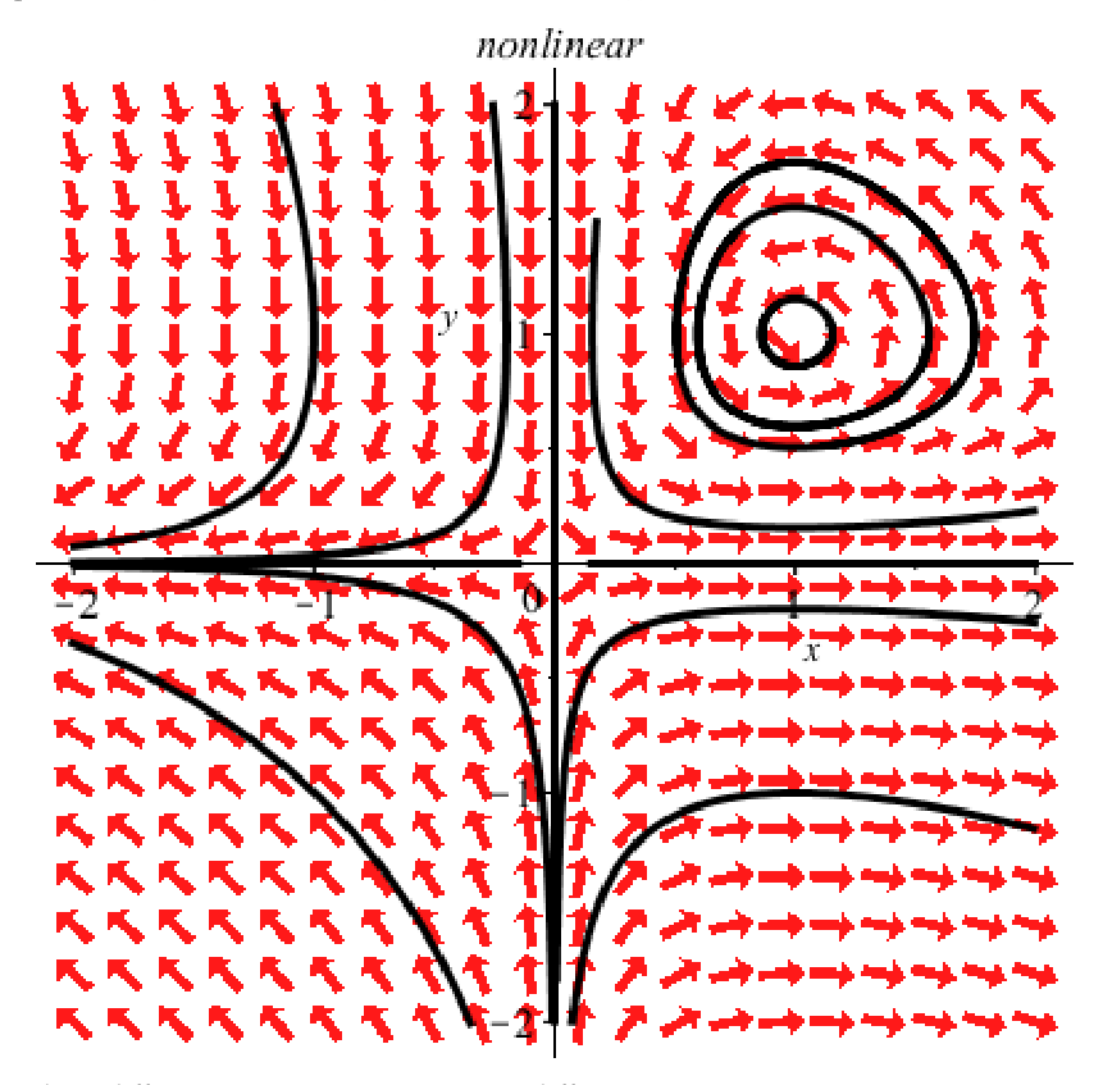

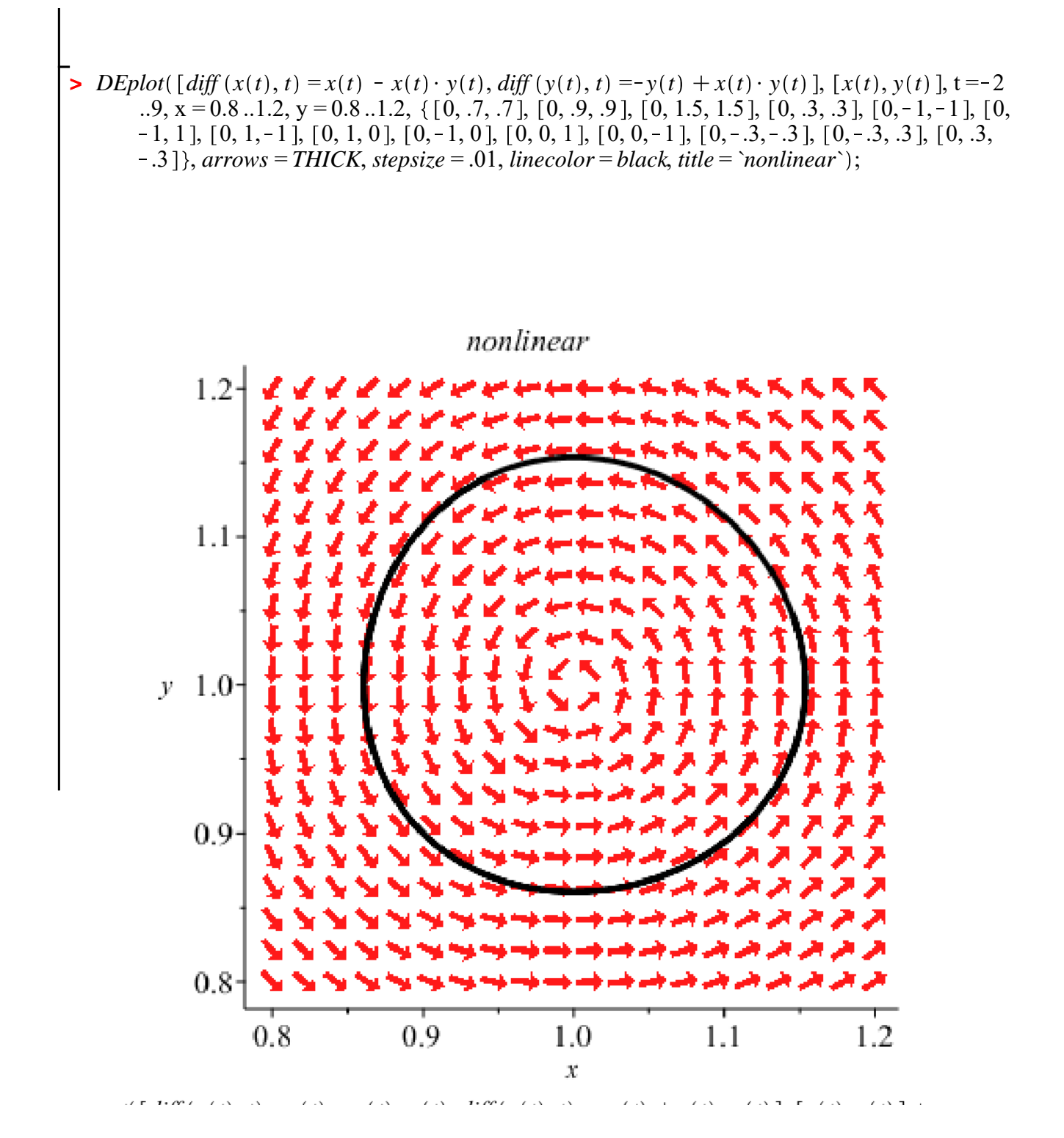

 $\overline{DEplot}$  [diff  $(x(t), t) = x(t) - x(t) \cdot y(t),$  diff  $(y(t), t) = -y(t) + x(t) \cdot y(t)$ ], [ $x(t), y(t)$ ], t = -2..9, x =  $-9.9, y = -9.9, \{ [0, .7, .7], [0, .9, .9], [0, 1.5, 1.5], [0, .3, .3], [0, -1, -1], [0, -1, 1], [0, 1, -1], [0, 1, 0], [0, -1, 0], [0, 0, 1], [0, 0, -1], [0, -3, -3], [0, -3, .3], [0, .3, -3], [0, 5.5, 5.5], [0, -5, 5.5], [0, -5, 5.5], [0, -5, 5.5], [0, -5, 5.5], [0, -5.5], [0, 0, 1], [0$  $-5$ ], arrows = THICK, stepsize = .01, linecolor = black, title = `nonlinear`);

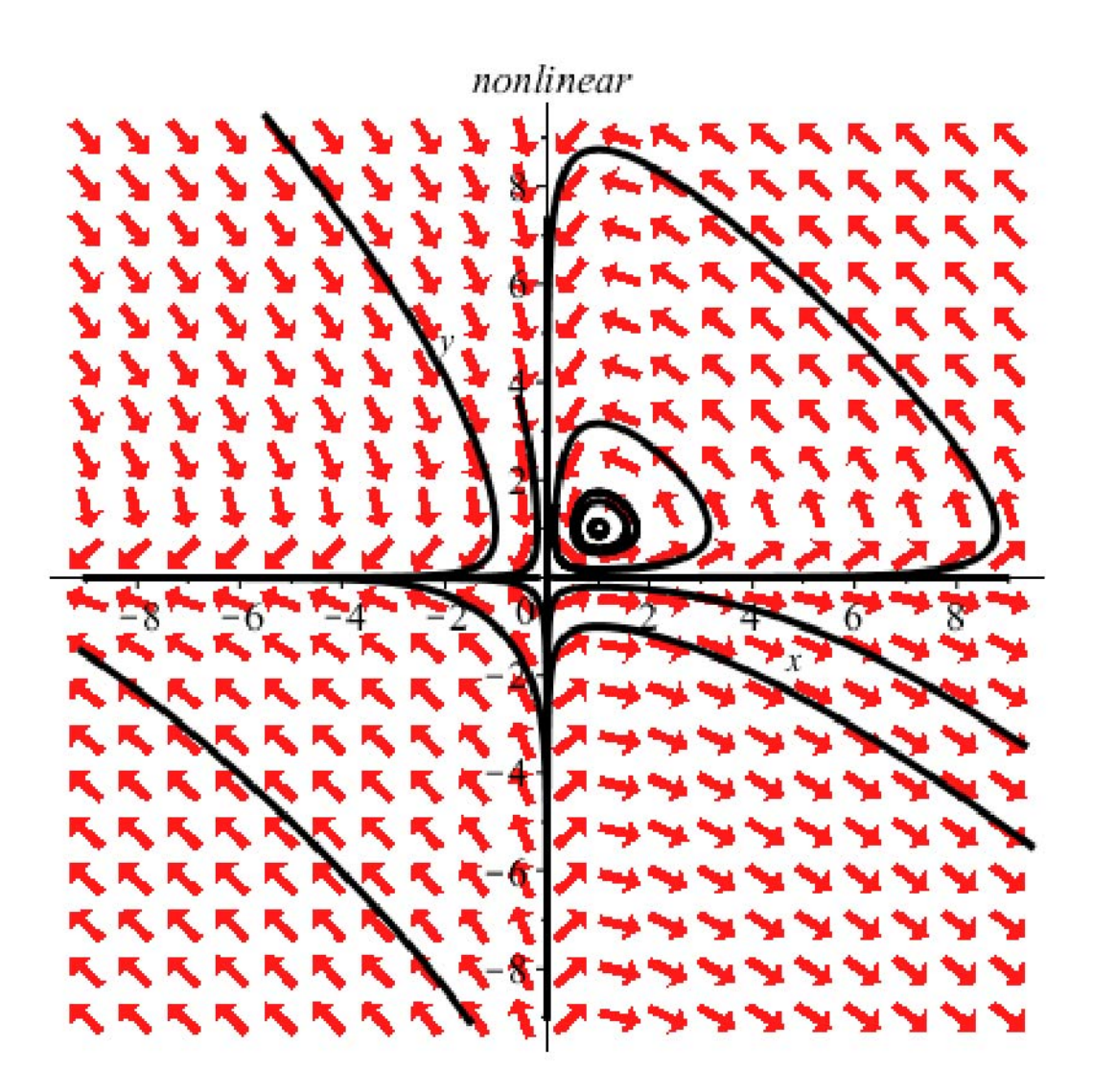

 $DEplot[diff(x(t), t) = x(t) - x(t) \cdot y(t), diff(y(t), t) = -y(t) + x(t) \cdot y(t)], [x(t), y(t)], t = -2..9, x =$  $-90.90, y = -90.90, \{ [ 0, -40, -40 ], [ 0, -40, 40 ], [ 0, 40, -40 ], [ 0, 40, 40 ] \}, arrows = THICK,$ stepsize = .01, linecolor = black, title = `nonlinear`);

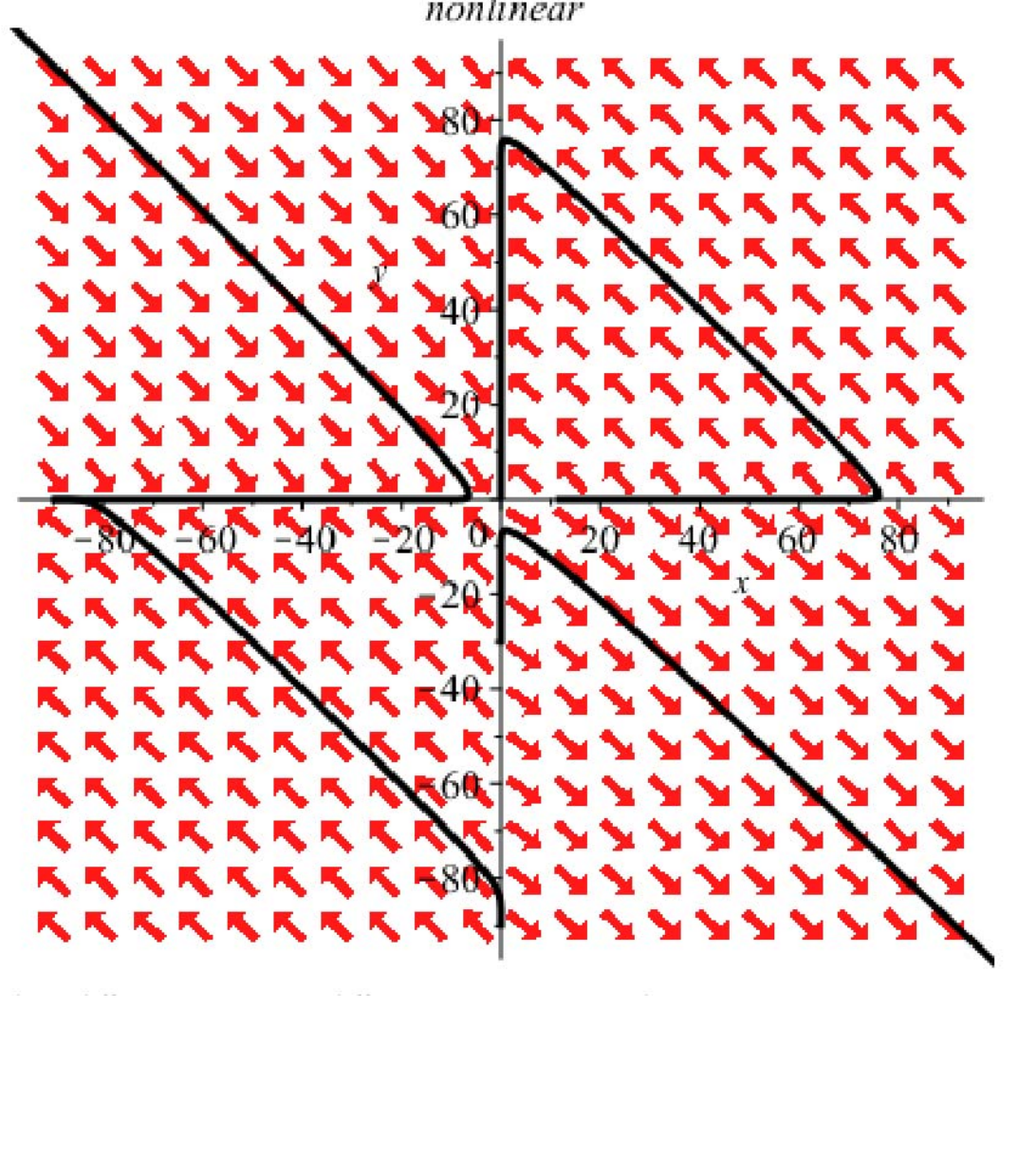

nonlinear

> DEplot( $\left[ \text{diff}(x(t), t) = y(t), \text{diff}(y(t), t) = -y(t) - 6\sin(x(t)) \right]$ ,  $\left[ x(t), y(t) \right]$ ,  $t = -2..9$ ,  $x = -10$ ..10, y = -10..10, { $[0, -4, -4]$ ,  $[0, -1, 4]$ ,  $[0, 4, -4]$ ,  $[0, 5, 5]$ ,  $[0, 0, 5]$ ,  $[0, 0, -5]$ ,  $[0, 0, -5]$ 6], [0, 0, 7], [0, 0, -7], [0, 3, 3], [0, 4, 4]}, arrows = THICK, stepsize = .01, linecolor  $= black$ , title = `nonlinear`)

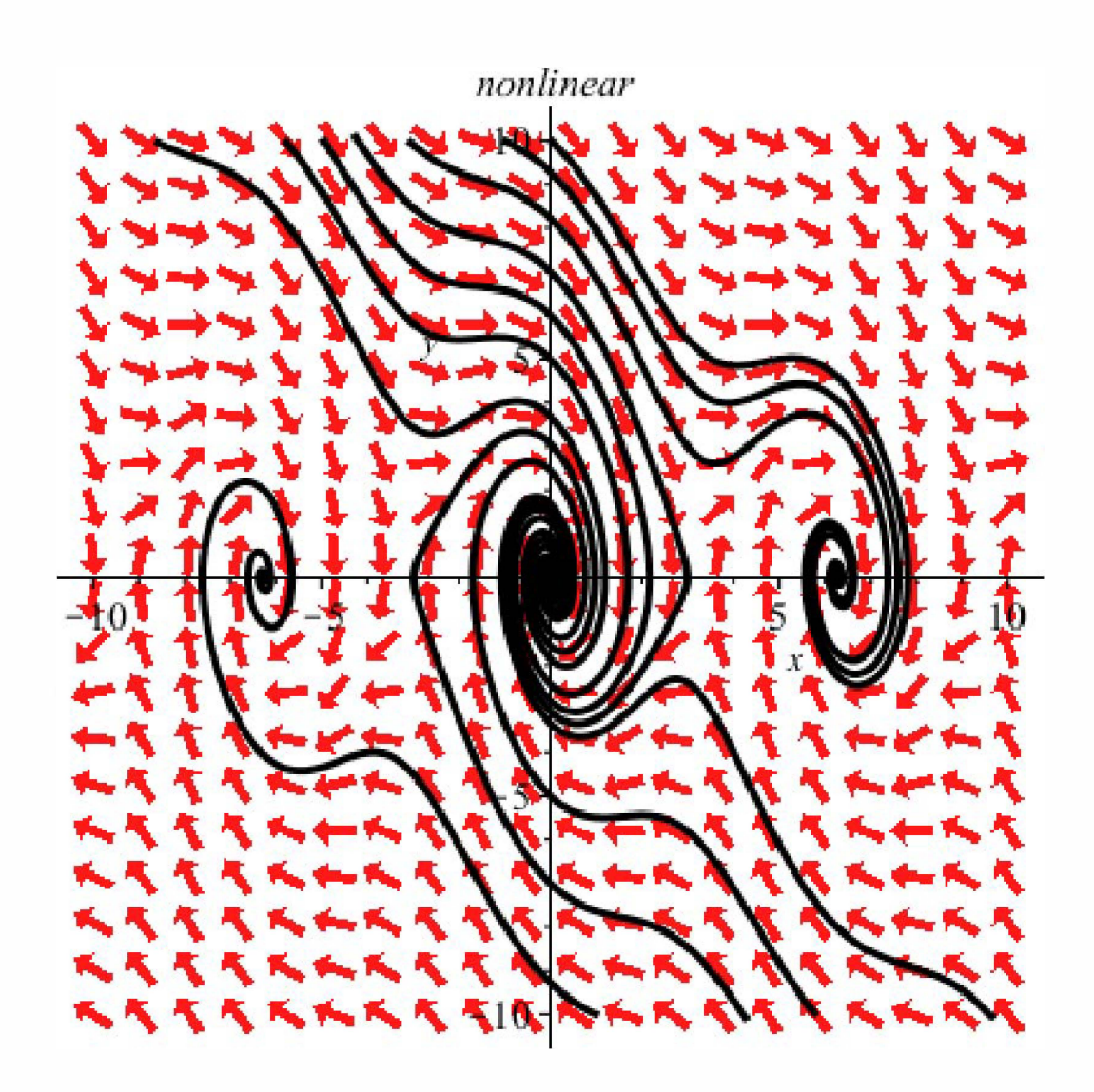

*DEplot*  $\begin{cases} \text{diff}(x(t), t) = y(t), \text{diff}(y(t), t) = -y(t) - 6 \sin(x(t)) \end{cases}$ ,  $[x(t), y(t)]$ ,  $t = -2..9$ ,  $x = -10...$ <br>10,  $y = -10..10$ ,  $\{[0, -4, -4]$ ,  $[0, -1, 4]$ ,  $[0, 4, -4]$ ,  $[0, 5, 5]$ ,  $[0, 0, 5]$ , arrows = THICK, stepsize = .01, linecolor = black

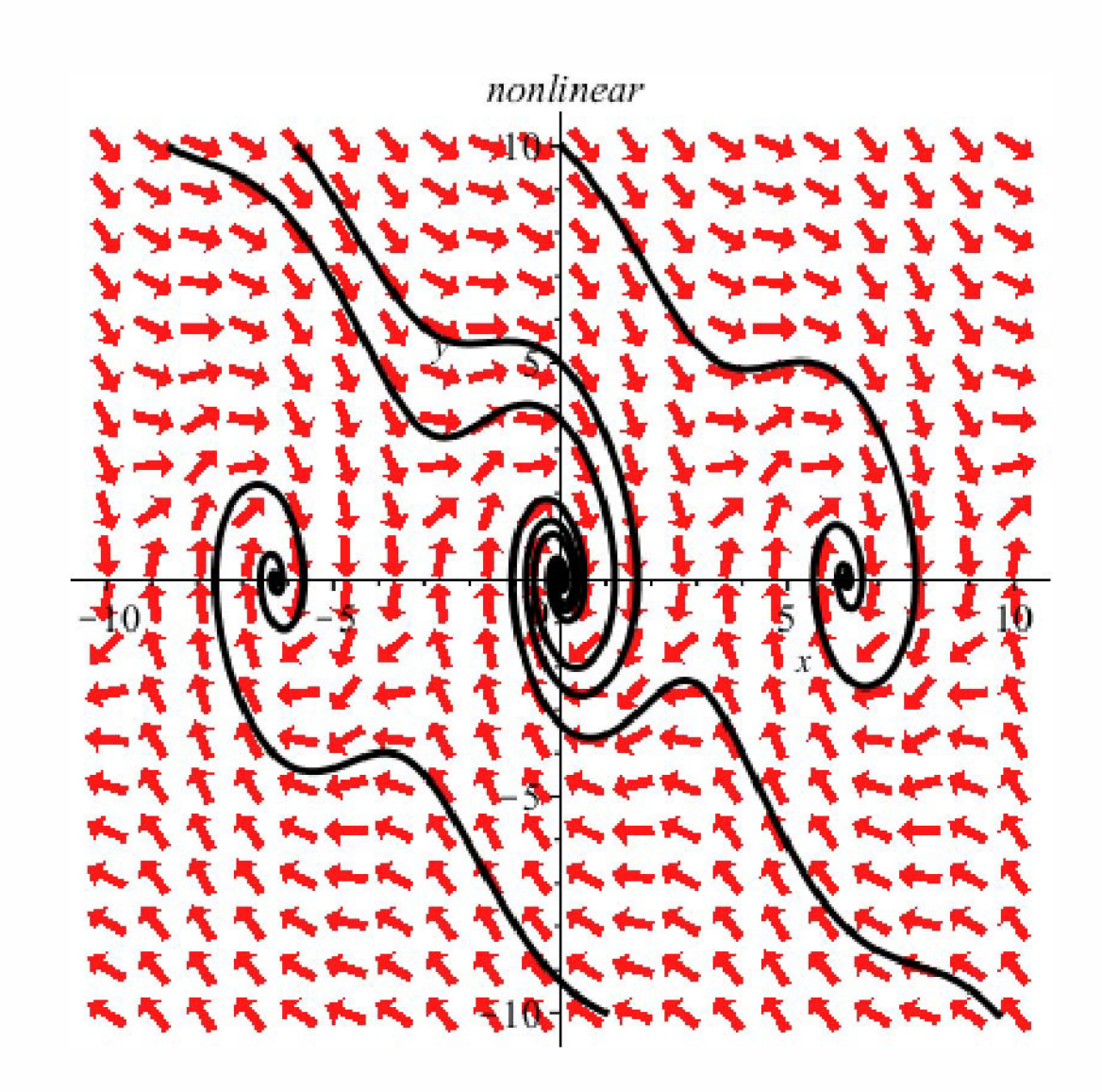